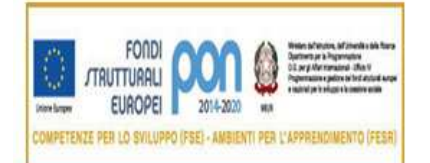

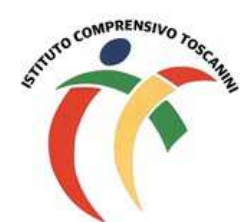

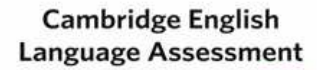

**Exam Preparation Centre** 

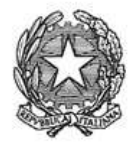

Ministero dell'Istruzione, dell'Università e della Ricerca Ufficio Scolastico Regionale Lombardia ISTITUTO COMPRENSIVO TOSCANINI Piazza Trattati di Roma 1957 n. 5 - 21011 CASORATE SEMPIONE (VA) tel. 0331296182 - fax 0331295563 - cod. fisc. 82007580127 e-mail: vaic865004@istruzione.it PEC: vaic865004@pec.istruzione.it

Comunicazione interna n. 146

Casorate Sempione, 14.01.2019

### **Ai Coordinatori di plesso Ai docenti della scuola secondaria**

#### **Oggetto: scrutini online – modalità operative**

Al fine di redigere il documento di valutazione in formato elettronico come previsto dalla normativa vigente, si chiede alle SS.VV. di procedere secondo le seguenti modalità operative:

• **ciascun docente della classe dovrà inserire nel registro elettronico le proposte di voto relative alle proprie discipline di insegnamento entro la prima fase dello scrutinio** (come da tutorial);

 I docenti di sostegno dovranno comunicare ai docenti delle discipline le valutazioni relative agli alunni DVA seguiti scaturite anch'esse da un momento di riflessione collegiale.

• **solo i docenti coordinatori dovranno anche inserire, sempre entro la stessa data di scadenza, dopo aver raccolto con debito anticipo le indicazioni dei docenti della classe scaturite sulla base degli indicatori deliberati:**

 $\Rightarrow$  una proposta di giudizio globale (descrittori in M5/P25).

 $\Rightarrow$  una proposta di giudizio di comportamento (descrittori in M7b/P25).  *Tale proposta dovrà essere inserita in una qualsiasi materia (solo una volta).*

### **In sede di I FASE scrutinio:**

• inserire (a cura del coordinatore di classe), dopo attenta discussione, il giudizio condiviso (SUFFICIENTE, BUONO, DISTINTO, OTTIMO) al posto del voto in quanto il giudizio per il comportamento, inserito dal coordinatore in "Voti proposti", viene trasformato da Axios in voto;

• procedere ad una lettura attenta dei giudizi già inseriti, in modo da permettere un confronto tra i docenti coinvolti per consentire eventuali modifiche condivise di voti e/o giudizi.

### **In sede di II FASE scrutinio:**

- procedere alla rilettura della proposta dei voti, che si ricorda, potrebbero subire modifiche a seguito valutazione del Consiglio di classe;
- ricontrollare con attenzione il tabellone della classe;
- procedere alle operazioni di stampa semplicemente salvando e chiudendo lo scrutinio sul PC sul quale si lavora (come da tutorial);
- stampare in duplice copia il verbale che dovrà essere firmato dal Presidente e dal Segretario;
- stampare in duplice copia il tabellone della classe che dovrà essere firmato da tutti i docenti della classe.

# **Le firme sul tabellone della classe equivalgono ad assunzione di responsabilità circa la correttezza dei voti riportati.**

## **Tutte le operazioni di scrutinio si effettueranno presso la sede dell'Istituto, pertanto si prega di rispettare gli orari di convocazione.**

Al termine dello scrutinio i verbali e l'allegato (M7b/P25 ) dovranno essere inseriti nell'area del registro elettronico programmazione/verbali e nel registro cartaceo con il tabellone della classe.

### IL DIRIGENTE SCOLASTICO

#### Maria Elena Tarantino

*Documento informatico firmato digitalmente ai sensi del D.Lgs 82/2005 s.m.i. e norme collegate, il quale sostituisce il documento cartaceo e la firma autografa.*

/mr